## **Manual Supplement**

Manual Title: 8588A/8558A Programmers Supplement Issue: **1** Issue Date:<br>Page Count: Revision/Date: Page Count: 1

This supplement contains information necessary to ensure the accuracy of the above manual.

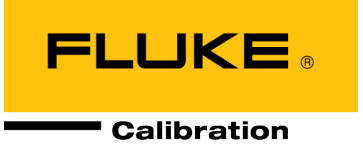

## **Change #1, <sup>724</sup>**

On page 63, replace the *Compare Two Resistance Values Using SCAN* table with:

## *Compare Two Resistance Values Using SCAN*

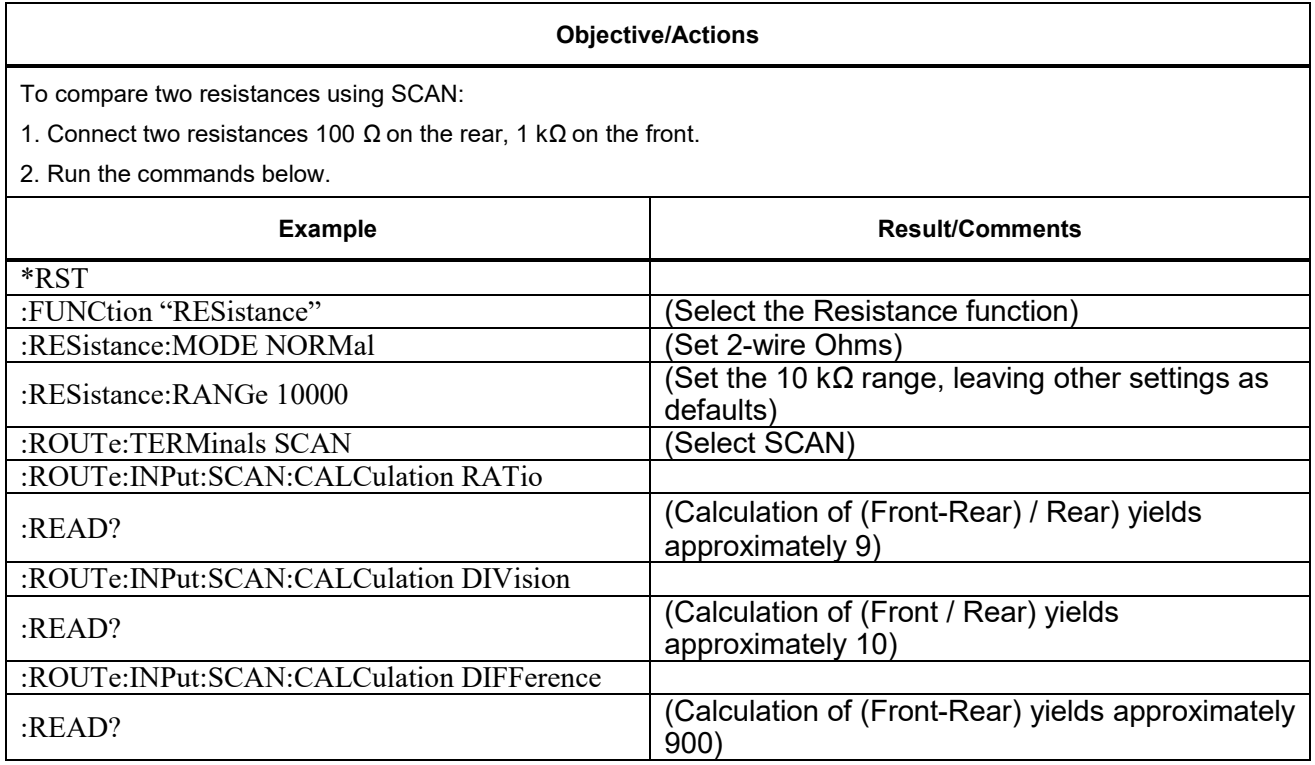